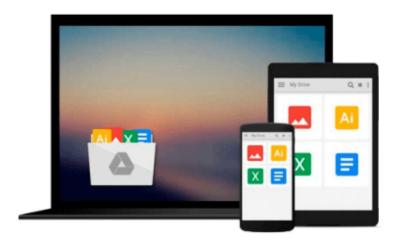

# Ruby on Rails 3 Tutorial: Learn Rails by Example (Addison-Wesley Professional Ruby Series)

Michael Hartl

Download now

Click here if your download doesn"t start automatically

### Ruby on Rails 3 Tutorial: Learn Rails by Example (Addison-**Wesley Professional Ruby Series)**

Michael Hartl

#### Ruby on Rails 3 Tutorial: Learn Rails by Example (Addison-Wesley Professional Ruby Series) Michael Hartl

"Ruby on Rails<sup>TM</sup> 3 Tutorial: Learn Rails by Example by Michael Hartl has become a must read for developers learning how to build Rails apps."

—Peter Cooper, Editor of Ruby Inside

Using Rails 3, developers can build web applications of exceptional elegance and power. Although its remarkable capabilities have made Ruby on Rails one of the world's most popular web development frameworks, it can be challenging to learn and use. Ruby on Rails<sup>TM</sup> 3 Tutorial is the solution. Leading Rails developer Michael Hartl teaches Rails 3 by guiding you through the development of your own complete sample application using the latest techniques in Rails web development.

Drawing on his experience building RailsSpace, Insoshi, and other sophisticated Rails applications, Hartl illuminates all facets of design and implementation—including powerful new techniques that simplify and accelerate development.

You'll find integrated tutorials not only for Rails, but also for the essential Ruby, HTML, CSS, JavaScript, and SQL skills you'll need when developing web applications. Hartl explains how each new technique solves a real-world problem, and he demonstrates this with bite-sized code that's simple enough to understand, yet novel enough to be useful. Whatever your previous web development experience, this book will guide you to true Rails mastery.

#### This book will help you

- Install and set up your Rails development environment
- Go beyond generated code to truly understand how to build Rails applications from scratch
- Learn Test Driven Development (TDD) with RSpec
- Effectively use the Model-View-Controller (MVC) pattern
- Structure applications using the REST architecture
- Build static pages and transform them into dynamic ones
- Master the Ruby programming skills all Rails developers need
- Define high-quality site layouts and data models
- Implement registration and authentication systems, including validation and secure passwords
- Update, display, and delete users
- Add social features and microblogging, including an introduction to Ajax
- Record version changes with Git and share code at GitHub
- Simplify application deployment with Heroku

## Download and Read Free Online Ruby on Rails 3 Tutorial: Learn Rails by Example (Addison-Wesley Professional Ruby Series) Michael Hartl

#### From reader reviews:

#### **Michael Davis:**

Book is usually written, printed, or illustrated for everything. You can learn everything you want by a reserve. Book has a different type. As it is known to us that book is important issue to bring us around the world. Adjacent to that you can your reading skill was fluently. A reserve Ruby on Rails 3 Tutorial: Learn Rails by Example (Addison-Wesley Professional Ruby Series) will make you to end up being smarter. You can feel much more confidence if you can know about everything. But some of you think this open or reading any book make you bored. It's not make you fun. Why they might be thought like that? Have you seeking best book or suited book with you?

#### **Anna Cooper:**

Information is provisions for those to get better life, information currently can get by anyone at everywhere. The information can be a expertise or any news even a huge concern. What people must be consider if those information which is within the former life are challenging be find than now's taking seriously which one is appropriate to believe or which one the resource are convinced. If you have the unstable resource then you get it as your main information it will have huge disadvantage for you. All of those possibilities will not happen throughout you if you take Ruby on Rails 3 Tutorial: Learn Rails by Example (Addison-Wesley Professional Ruby Series) as the daily resource information.

#### **Ana Jimenez:**

This book untitled Ruby on Rails 3 Tutorial: Learn Rails by Example (Addison-Wesley Professional Ruby Series) to be one of several books this best seller in this year, that's because when you read this guide you can get a lot of benefit onto it. You will easily to buy this book in the book retail outlet or you can order it by way of online. The publisher in this book sells the e-book too. It makes you easier to read this book, since you can read this book in your Touch screen phone. So there is no reason to your account to past this publication from your list.

#### **Ethel Orr:**

Reading a book to get new life style in this 12 months; every people loves to learn a book. When you learn a book you can get a wide range of benefit. When you read textbooks, you can improve your knowledge, because book has a lot of information upon it. The information that you will get depend on what sorts of book that you have read. If you want to get information about your examine, you can read education books, but if you want to entertain yourself you are able to a fiction books, these kinds of us novel, comics, and also soon. The Ruby on Rails 3 Tutorial: Learn Rails by Example (Addison-Wesley Professional Ruby Series) offer you a new experience in reading through a book.

Download and Read Online Ruby on Rails 3 Tutorial: Learn Rails by Example (Addison-Wesley Professional Ruby Series) Michael Hartl #N72E3K9YVQL

## Read Ruby on Rails 3 Tutorial: Learn Rails by Example (Addison-Wesley Professional Ruby Series) by Michael Hartl for online ebook

Ruby on Rails 3 Tutorial: Learn Rails by Example (Addison-Wesley Professional Ruby Series) by Michael Hartl Free PDF d0wnl0ad, audio books, books to read, good books to read, cheap books, good books, online books, books online, book reviews epub, read books online, books to read online, online library, greatbooks to read, PDF best books to read, top books to read Ruby on Rails 3 Tutorial: Learn Rails by Example (Addison-Wesley Professional Ruby Series) by Michael Hartl books to read online.

## Online Ruby on Rails 3 Tutorial: Learn Rails by Example (Addison-Wesley Professional Ruby Series) by Michael Hartl ebook PDF download

Ruby on Rails 3 Tutorial: Learn Rails by Example (Addison-Wesley Professional Ruby Series) by Michael Hartl Doc

Ruby on Rails 3 Tutorial: Learn Rails by Example (Addison-Wesley Professional Ruby Series) by Michael Hartl Mobipocket

Ruby on Rails 3 Tutorial: Learn Rails by Example (Addison-Wesley Professional Ruby Series) by Michael Hartl EPub